# Übersicht

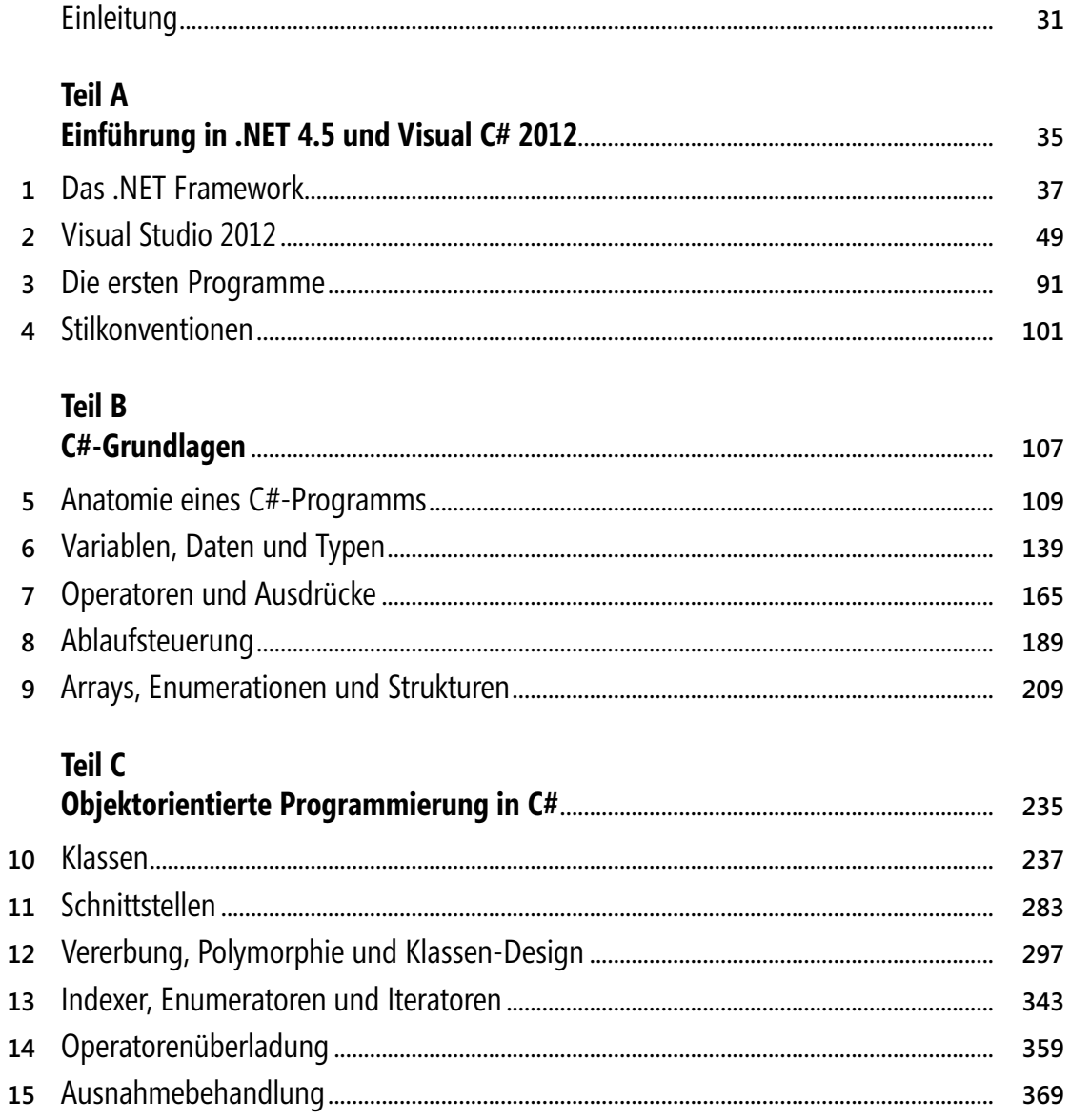

## **Teil D**

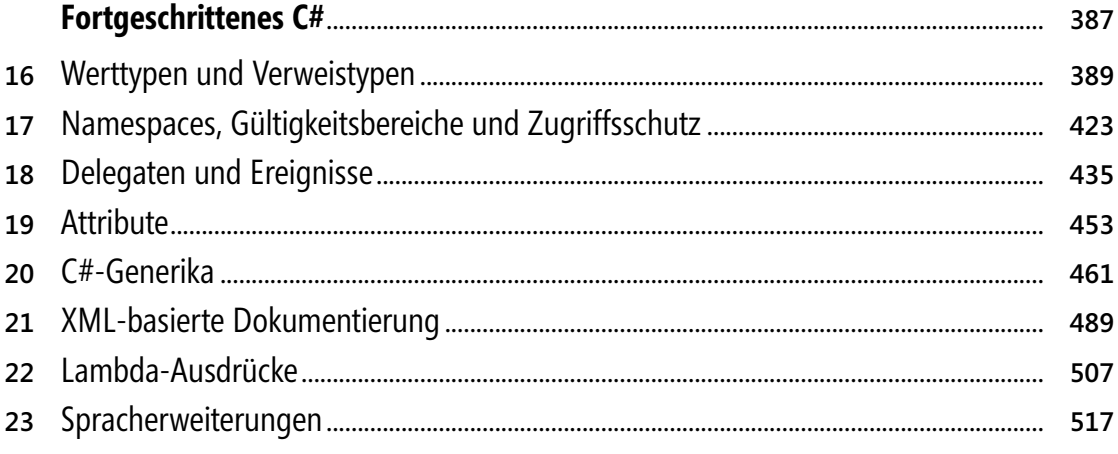

## **Teil E**

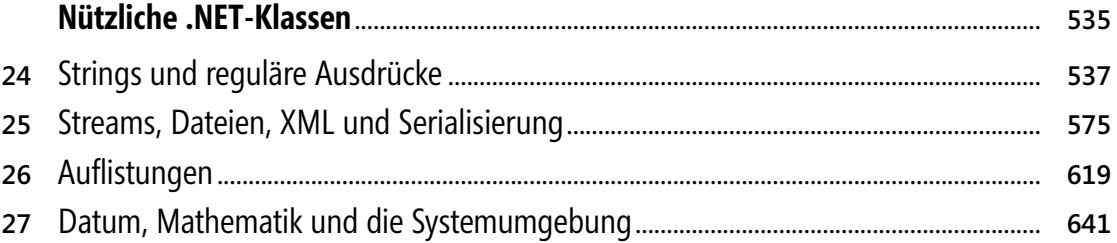

## **Teil F**

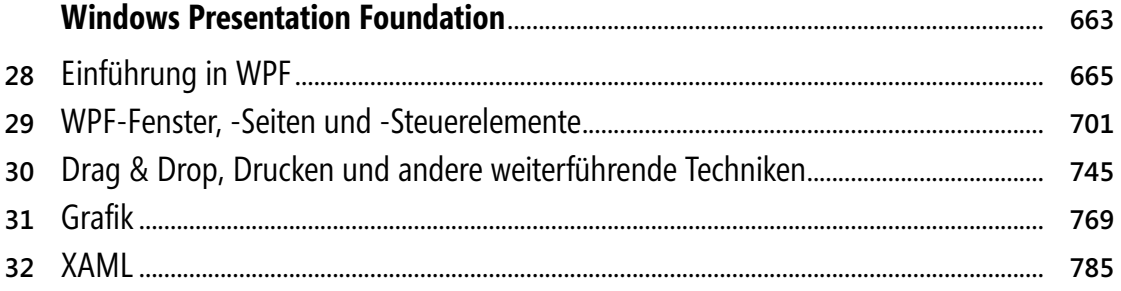

## **Teil G**

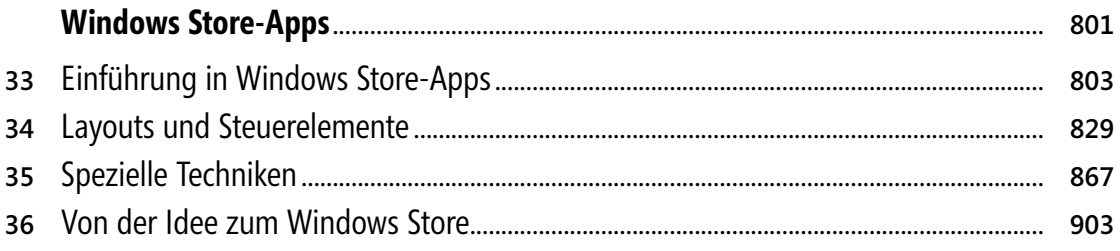

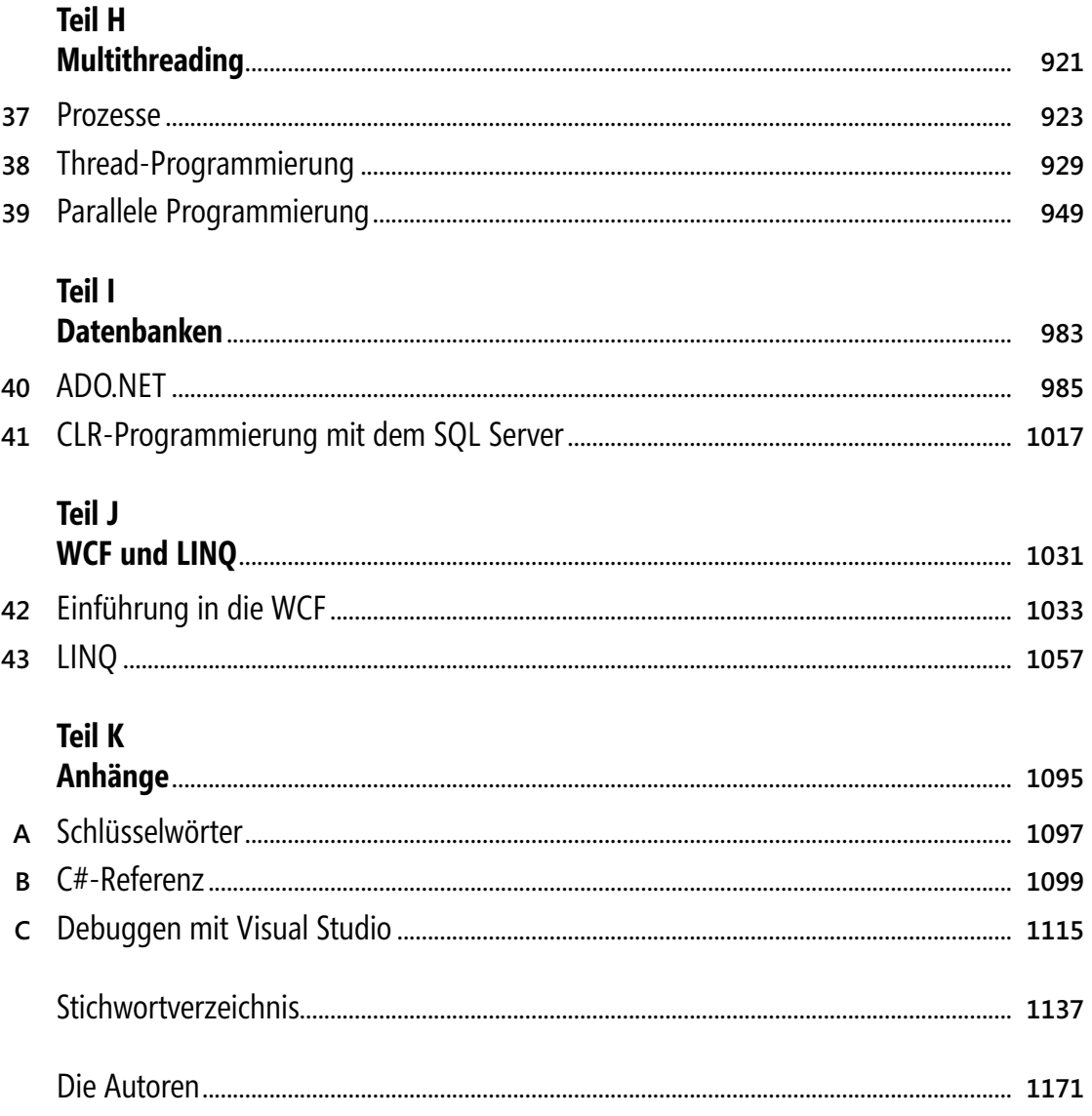

## **Inhaltsverzeichnis**

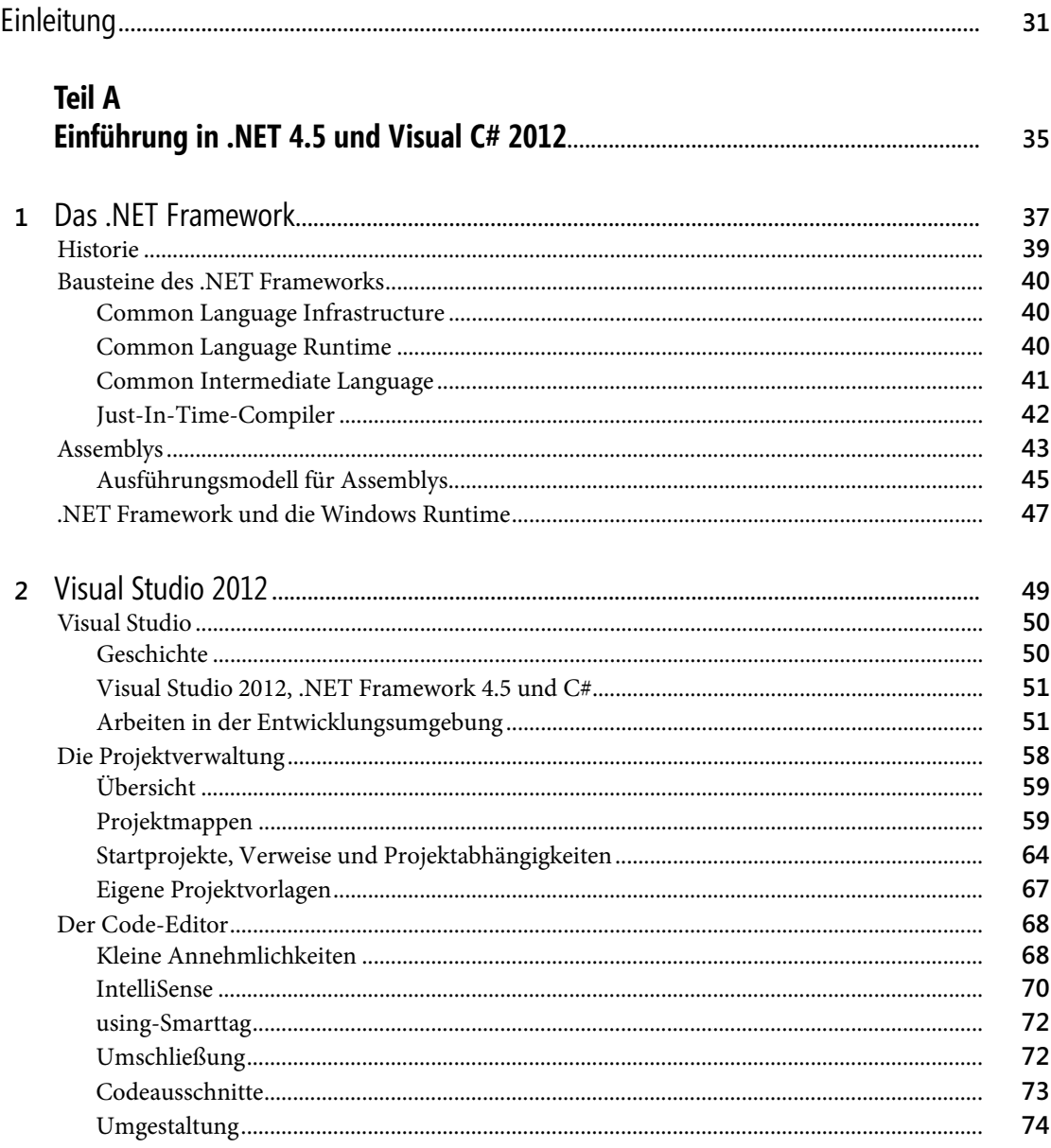

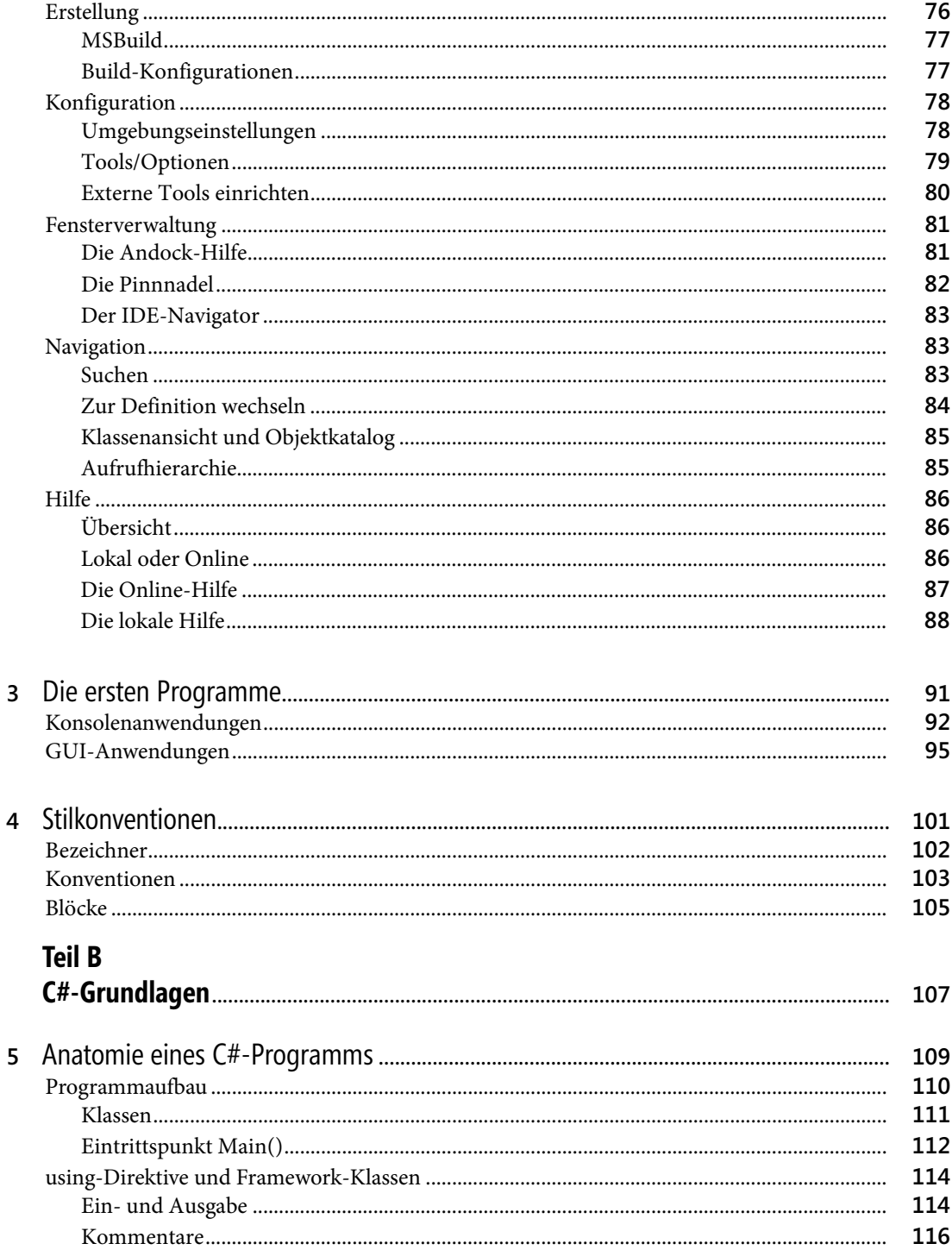

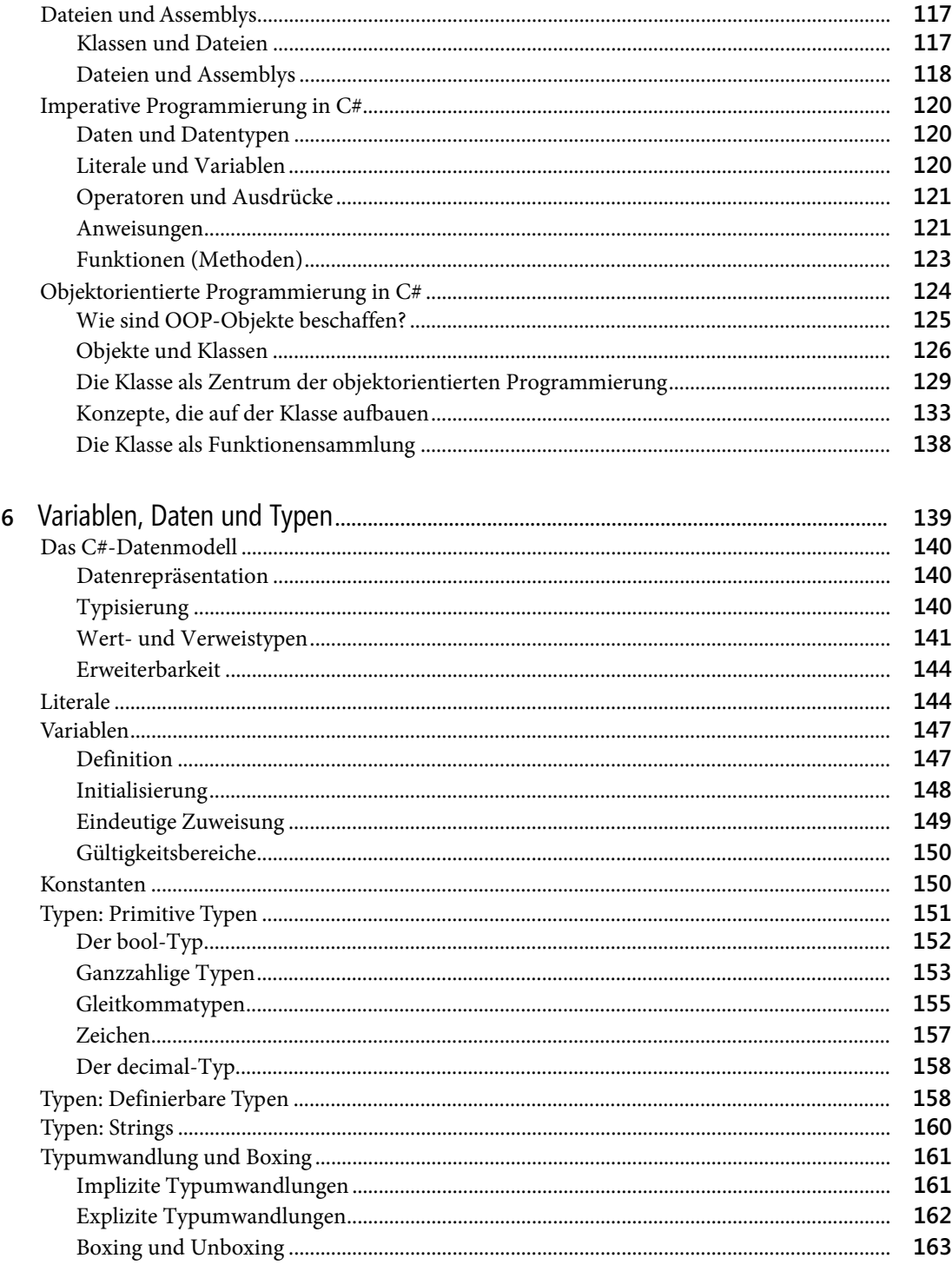

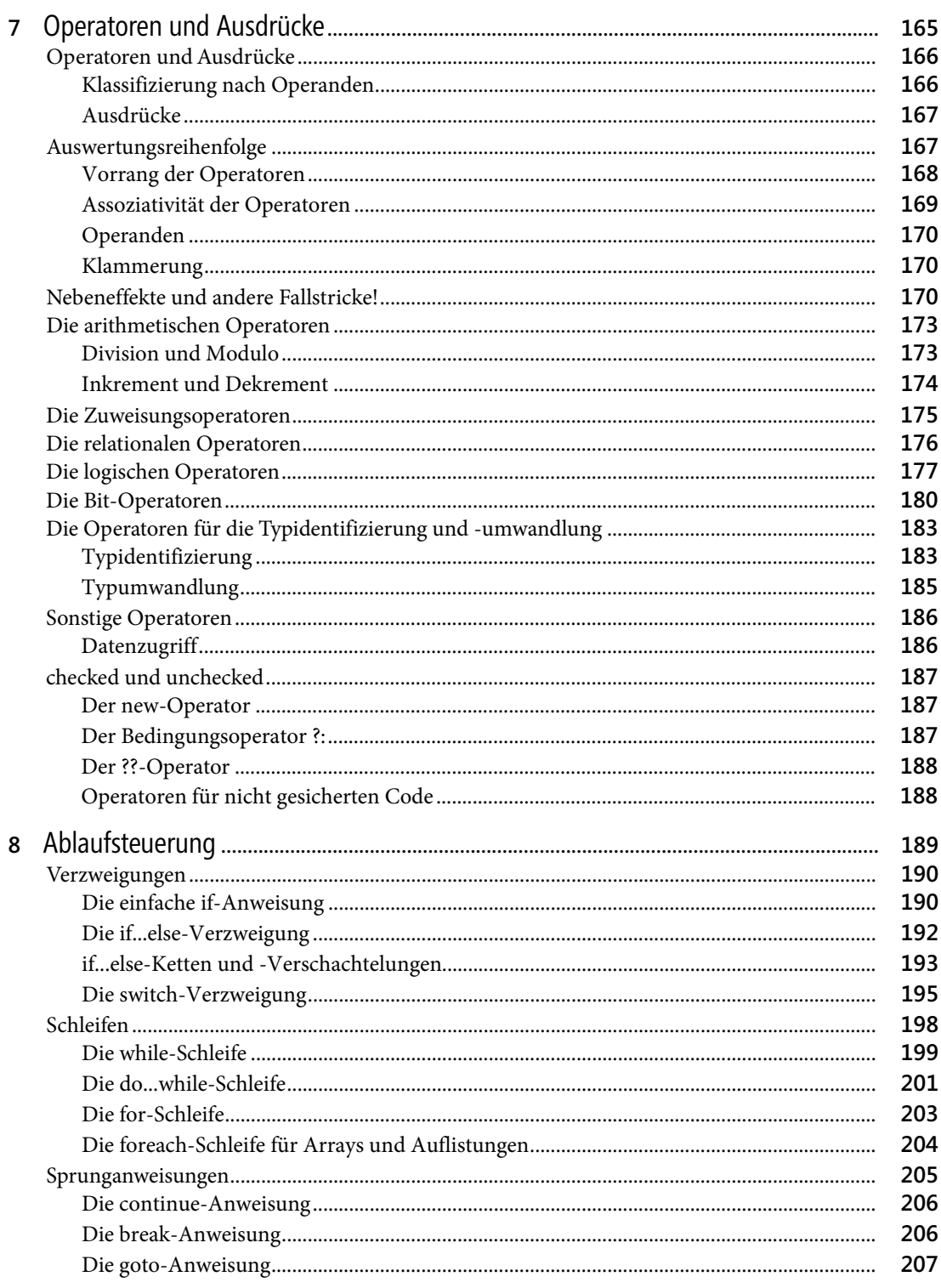

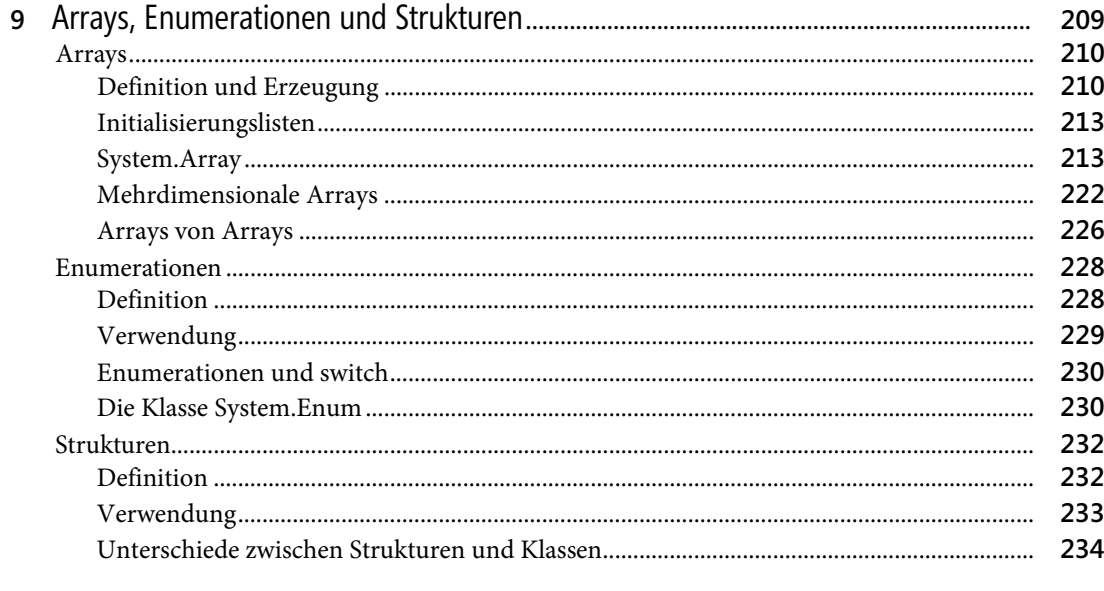

#### Teil C

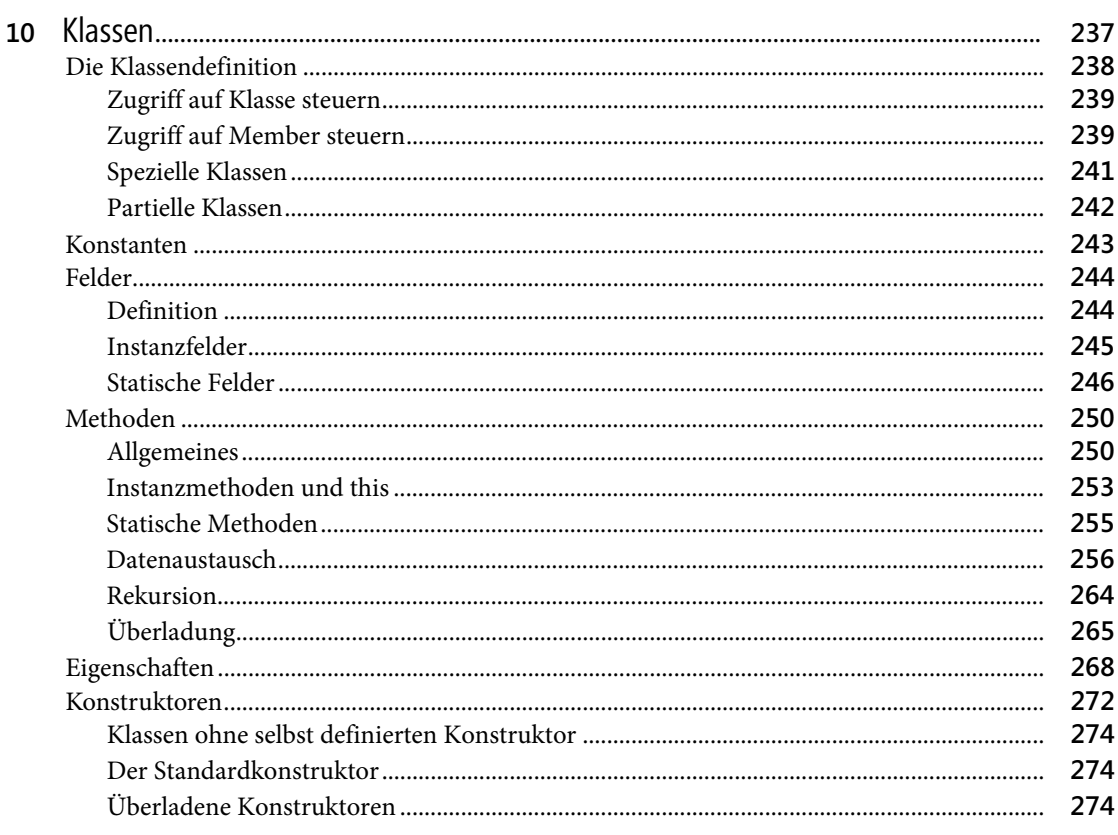

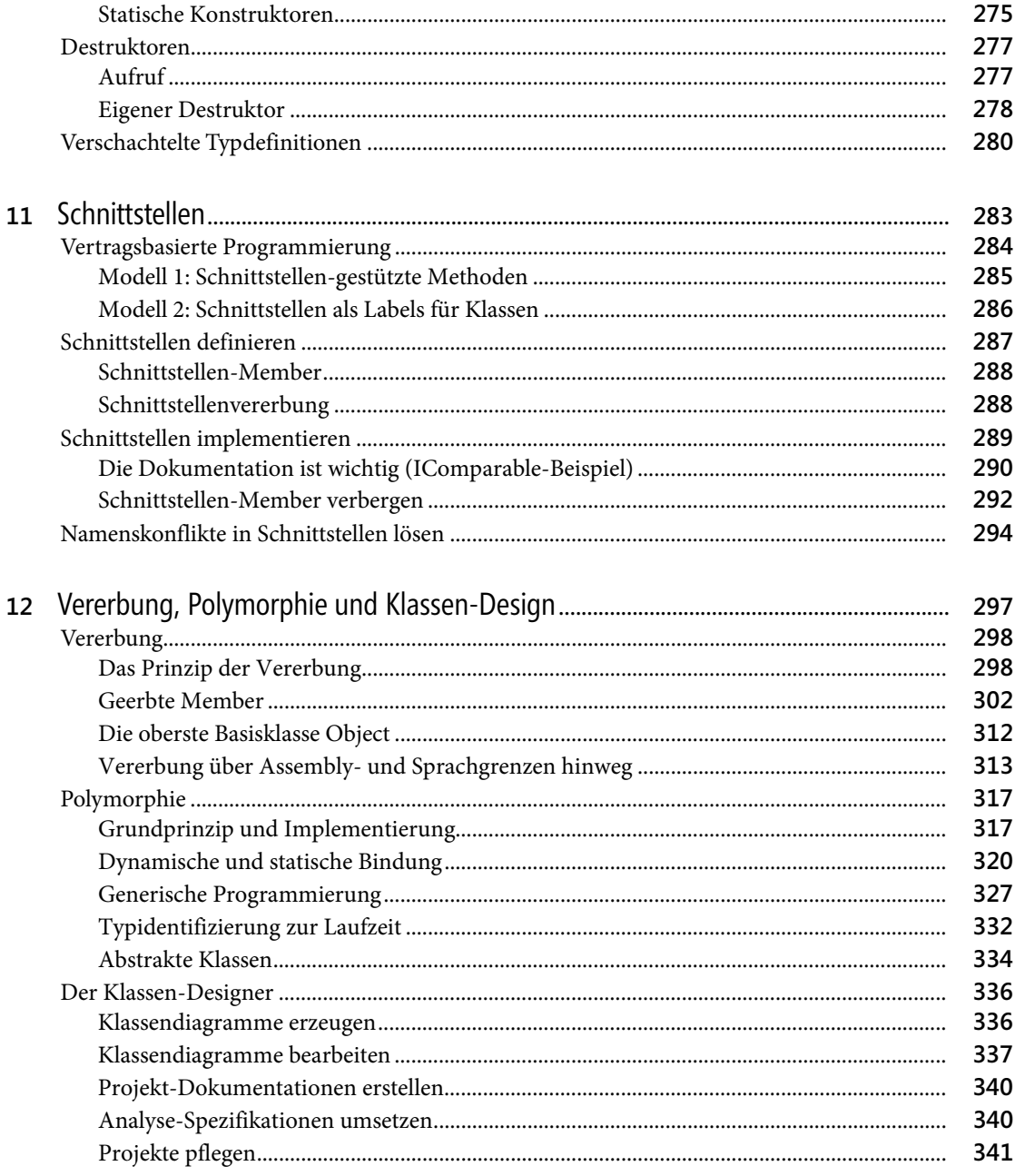

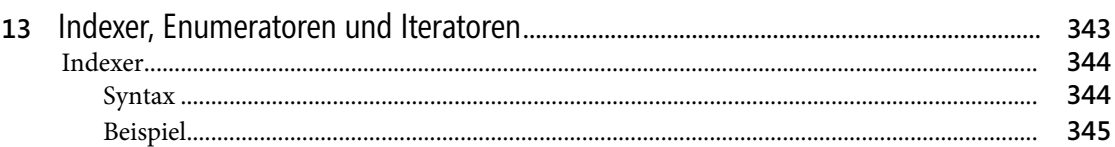

 $\overline{a}$ 

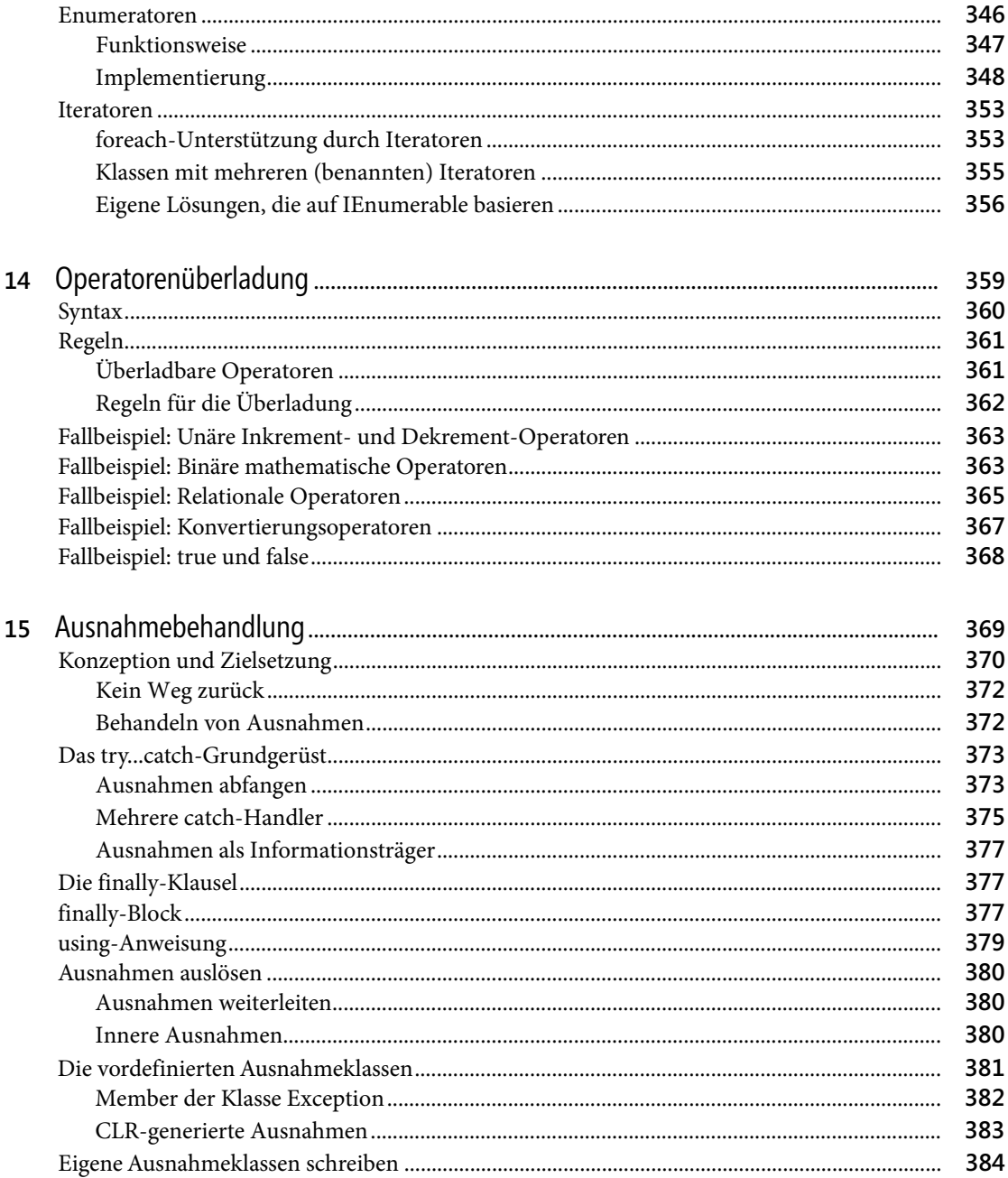

#### **Teil D**

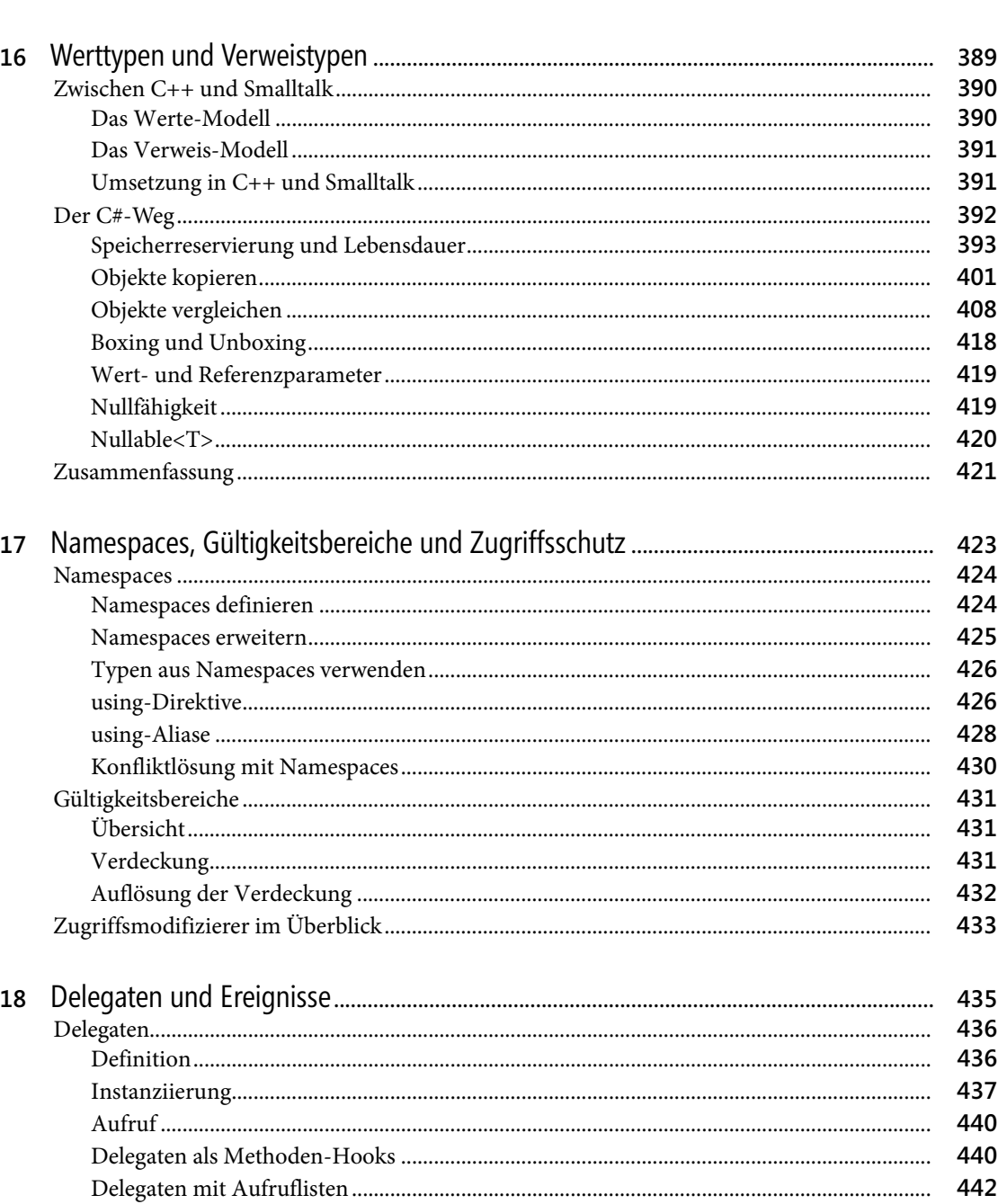

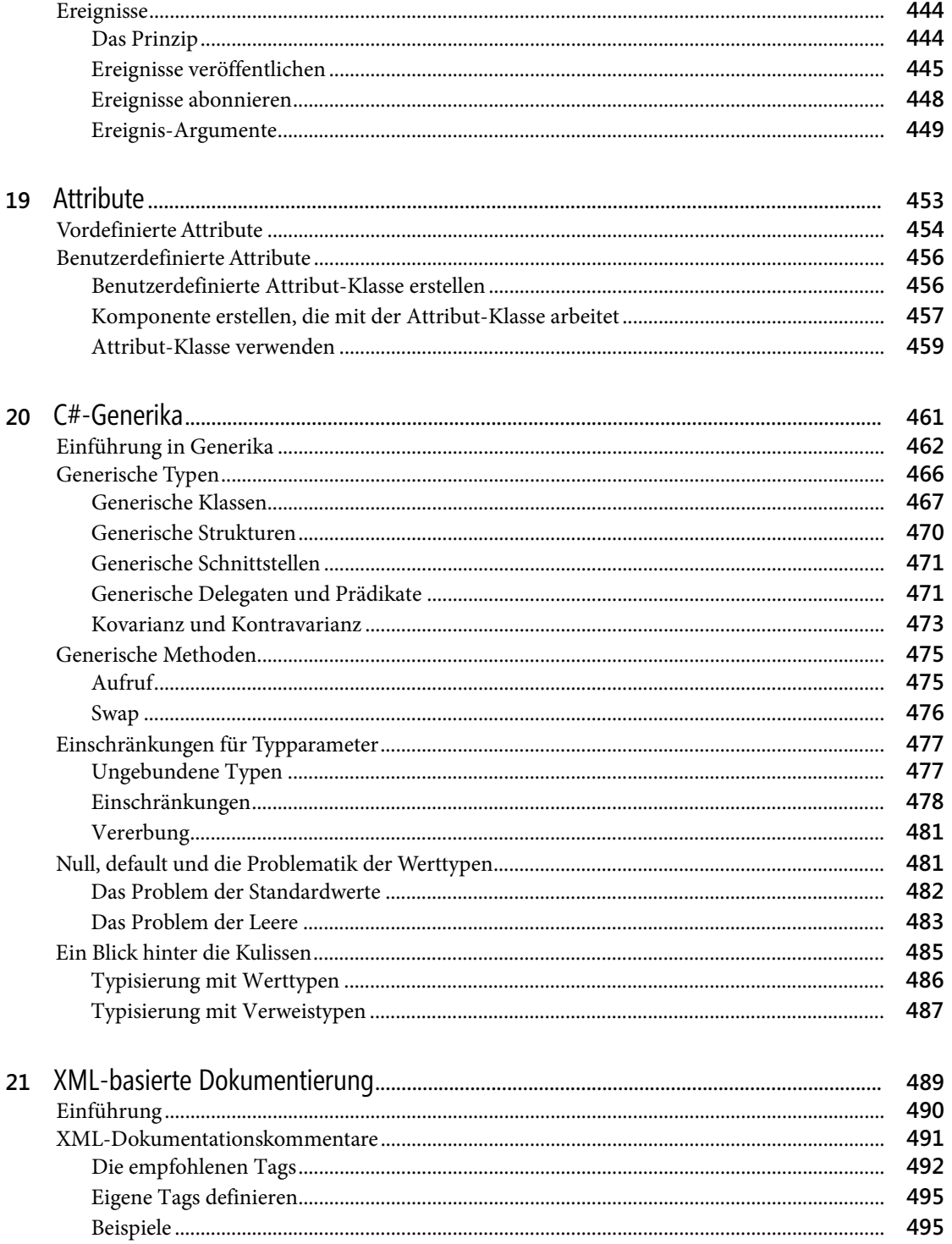

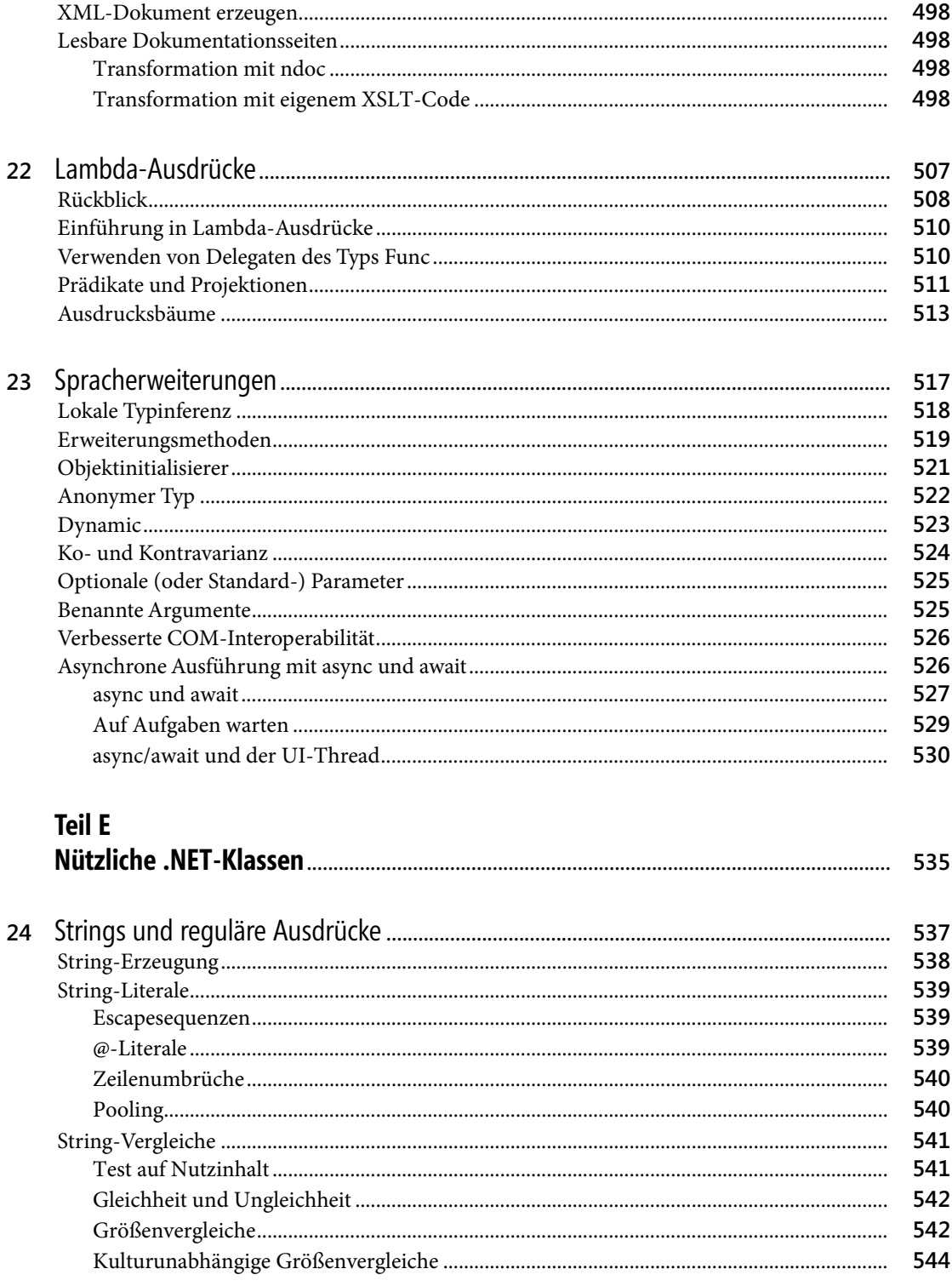

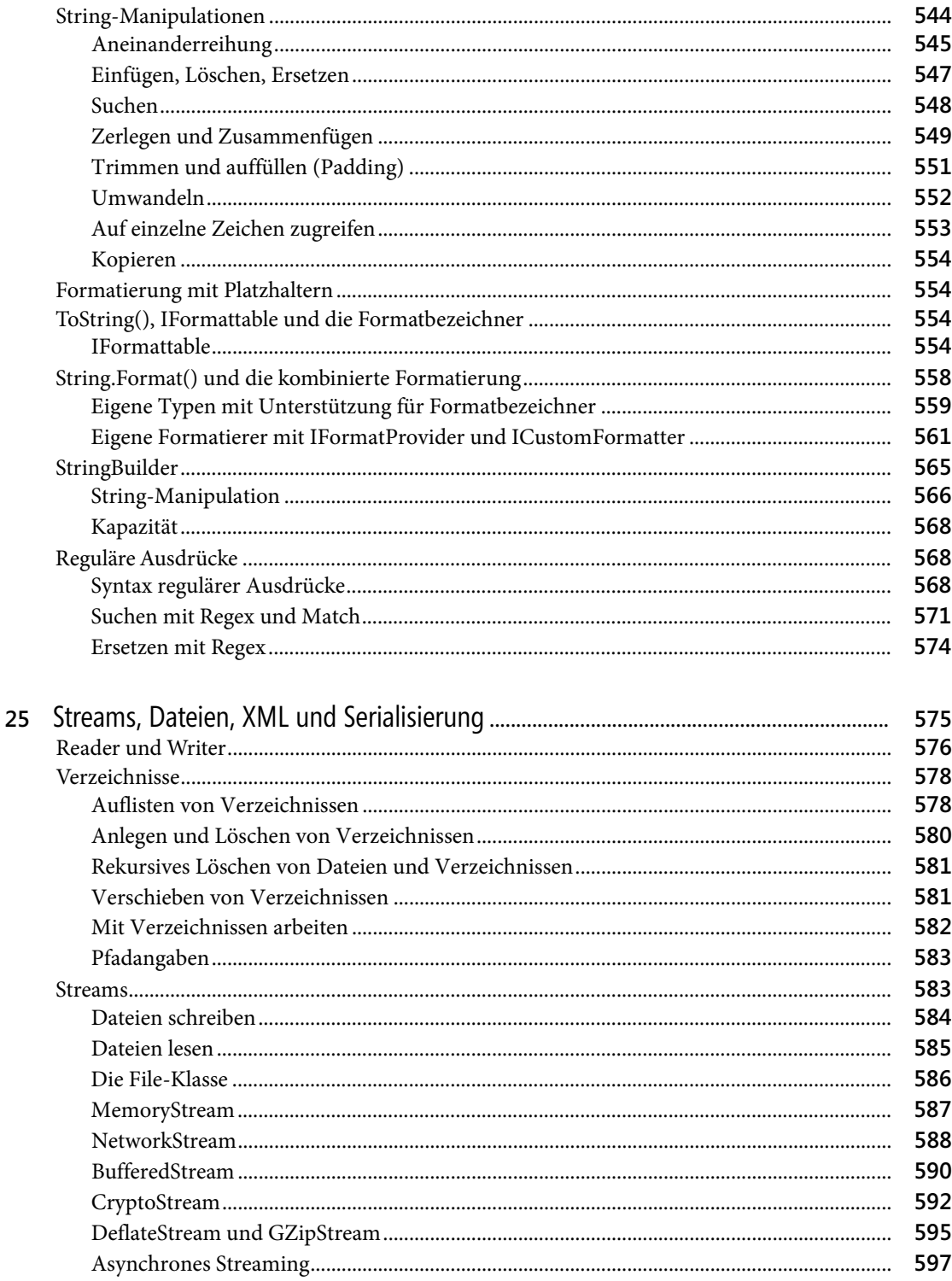

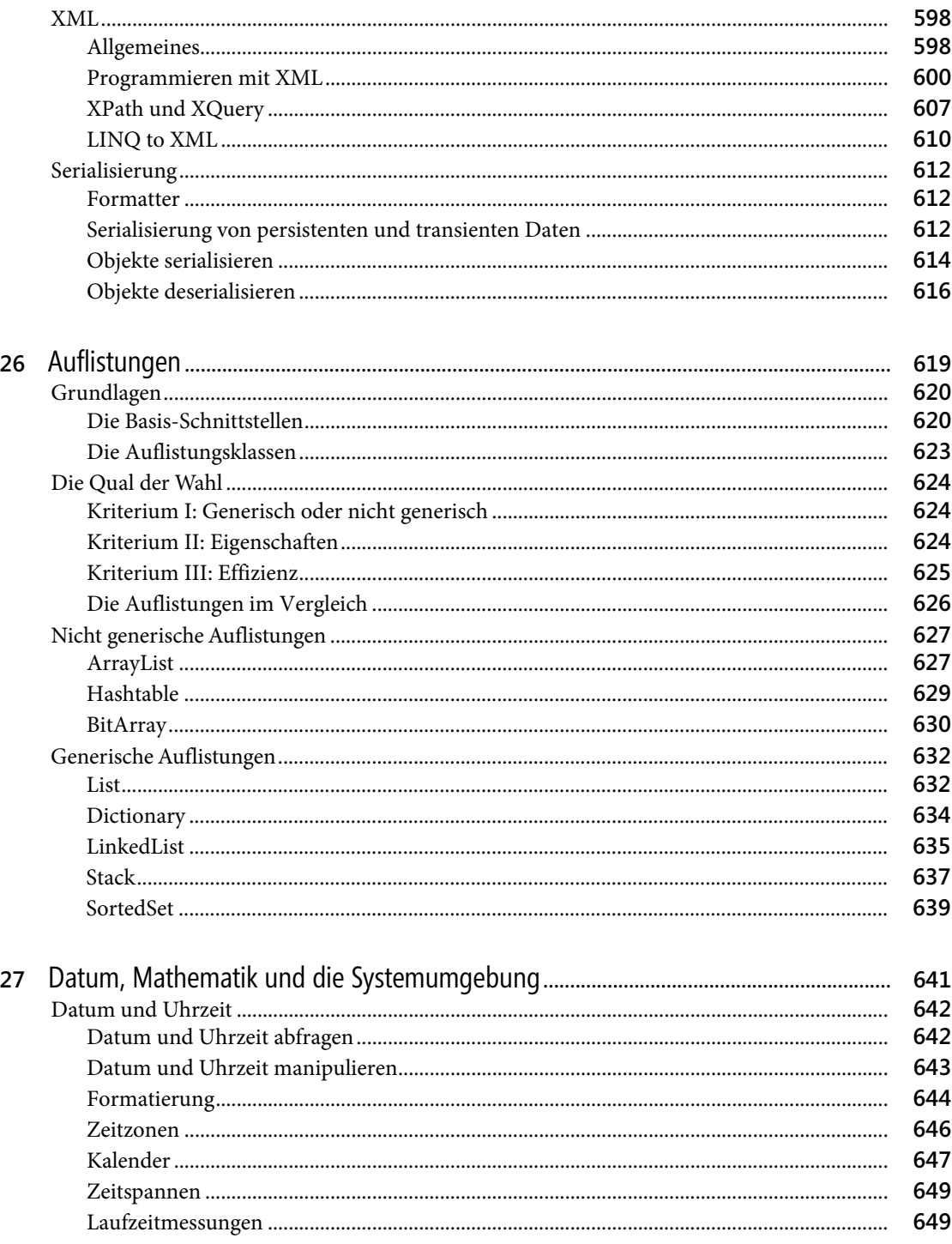

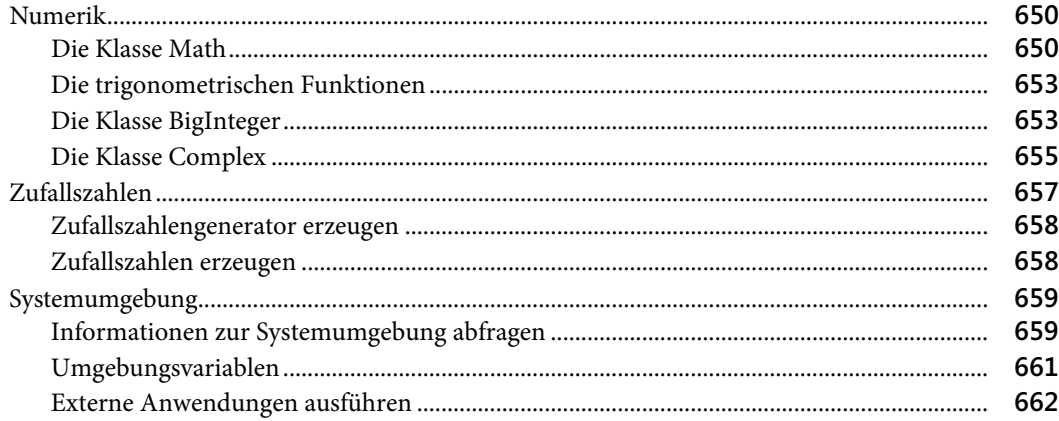

## **Teil F**

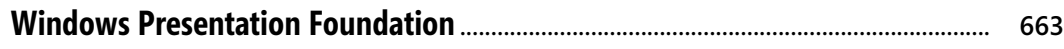

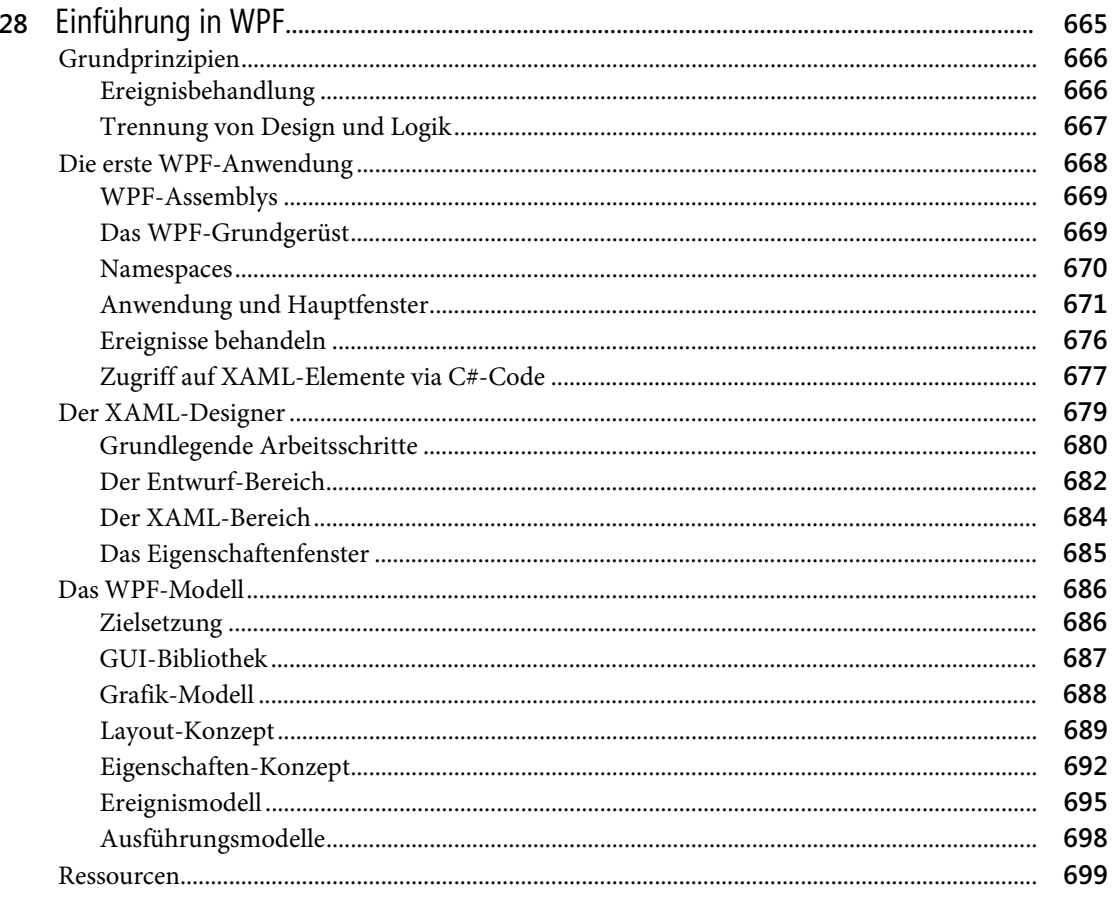

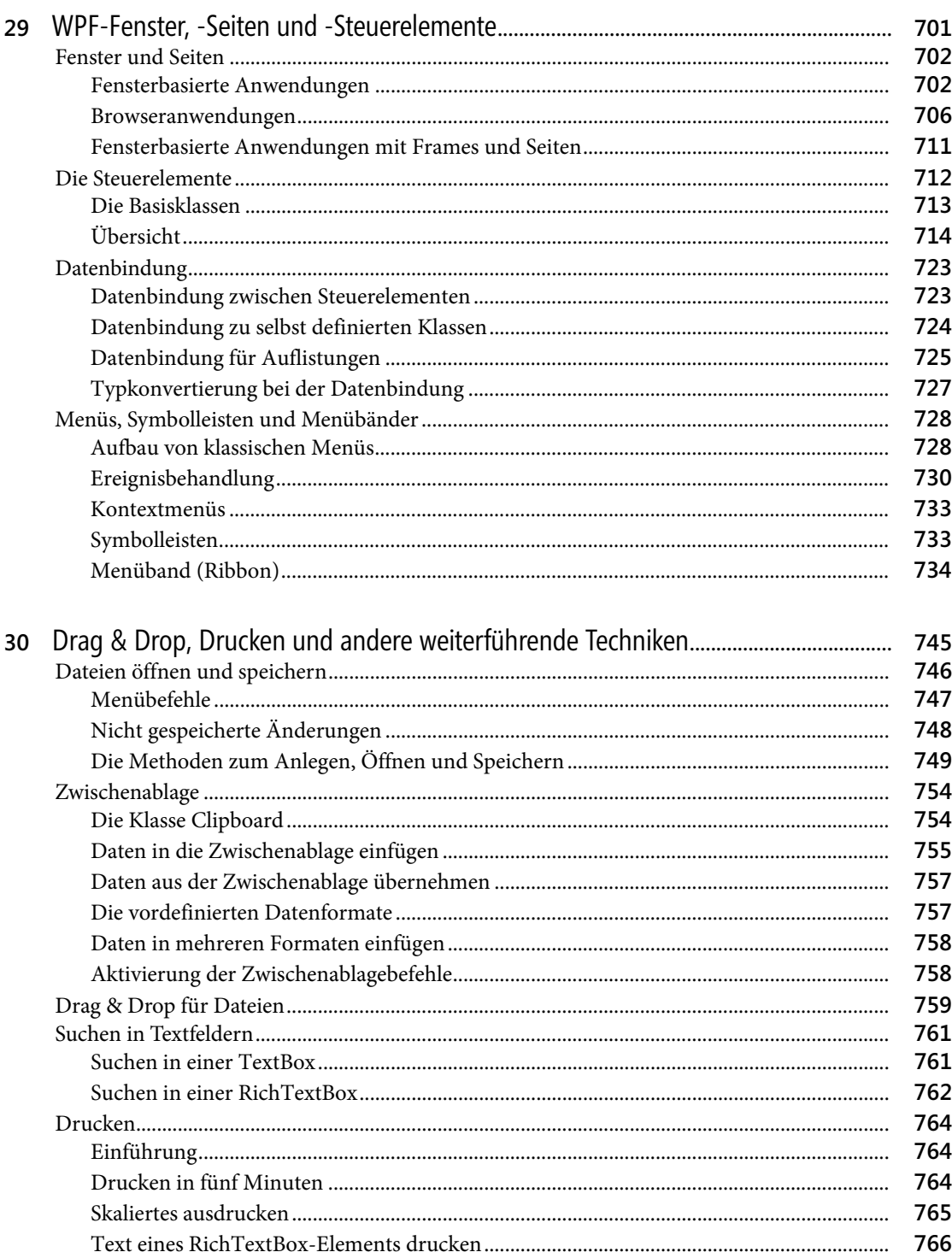

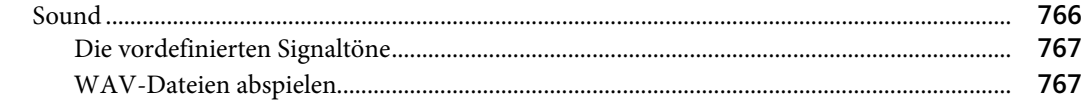

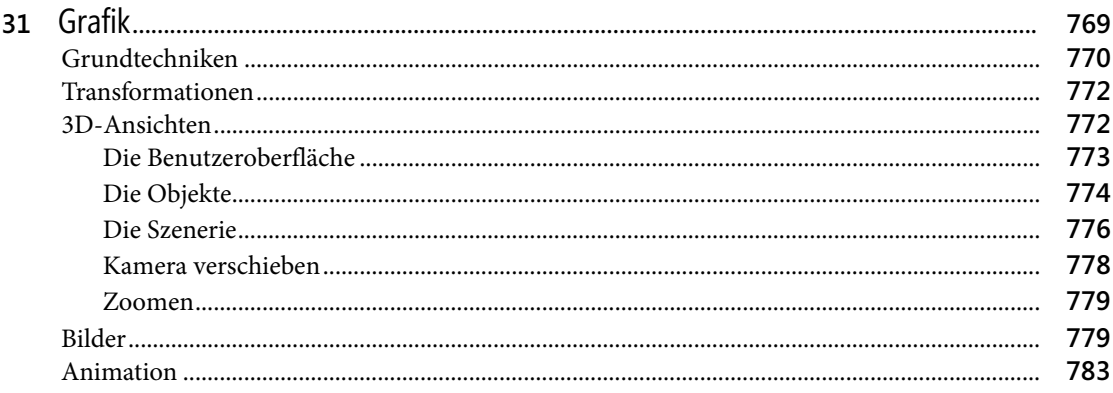

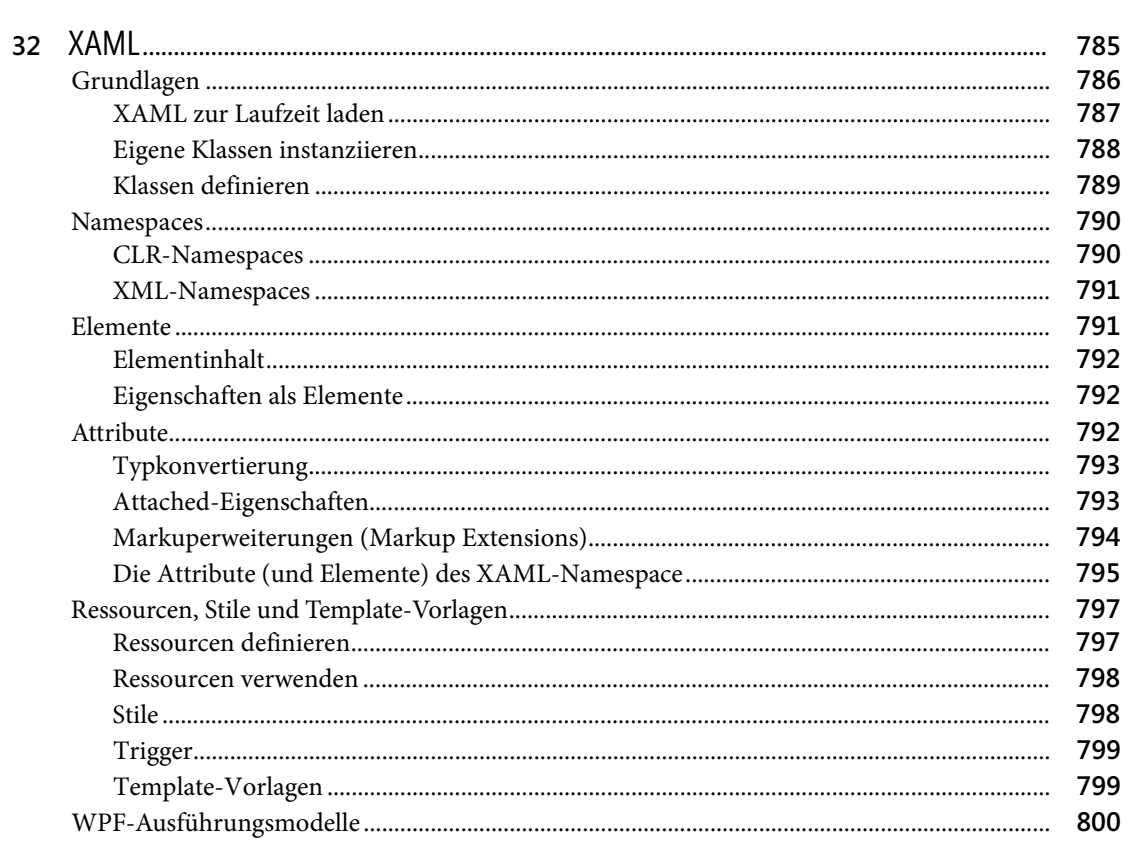

#### **Teil G**  $\sim$   $\sim$   $\sim$   $\sim$

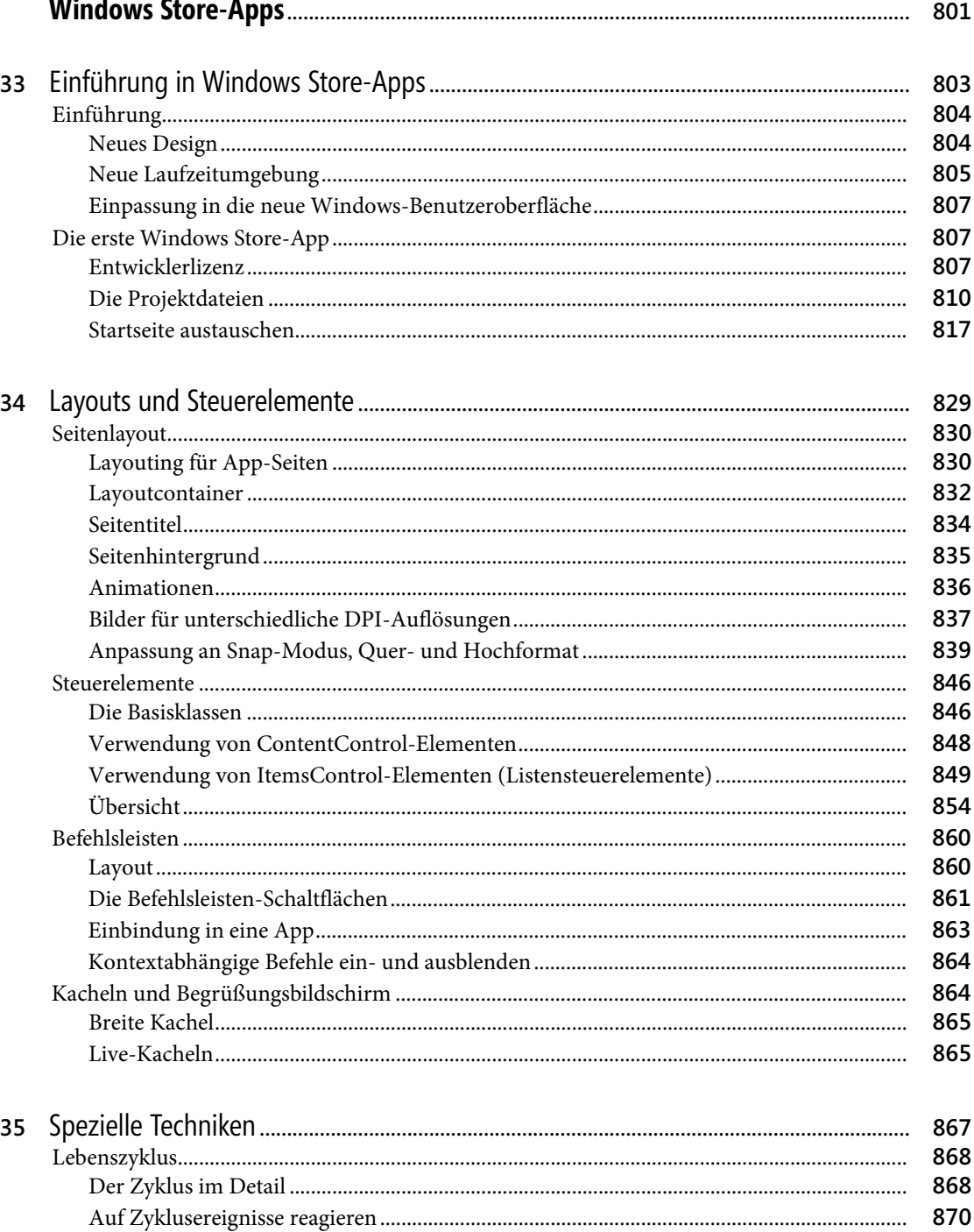

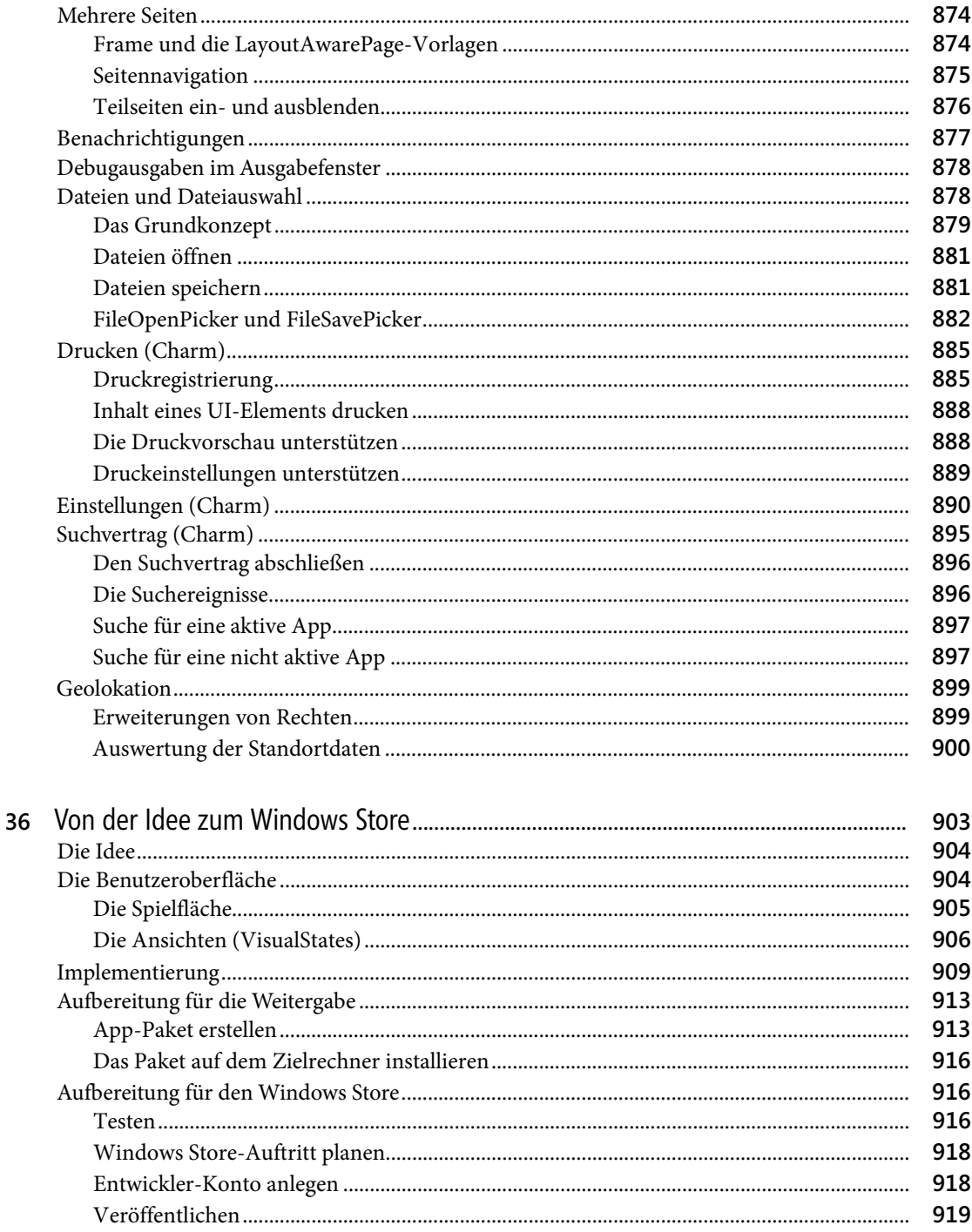

#### **Teil H Multithreading**

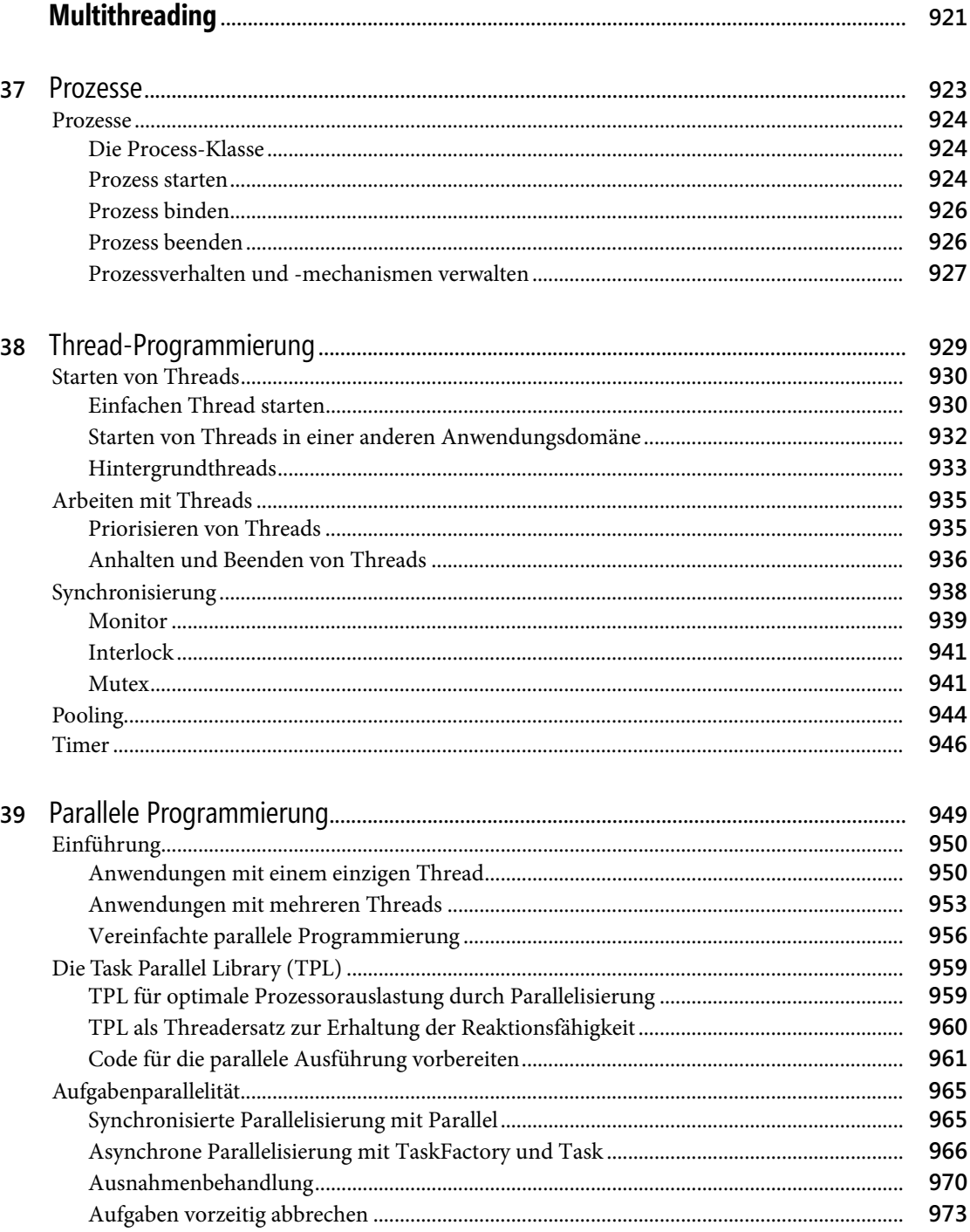

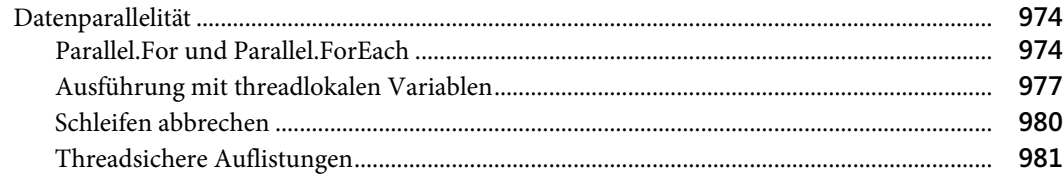

## Teil I

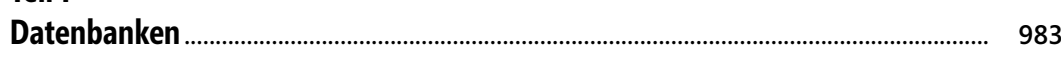

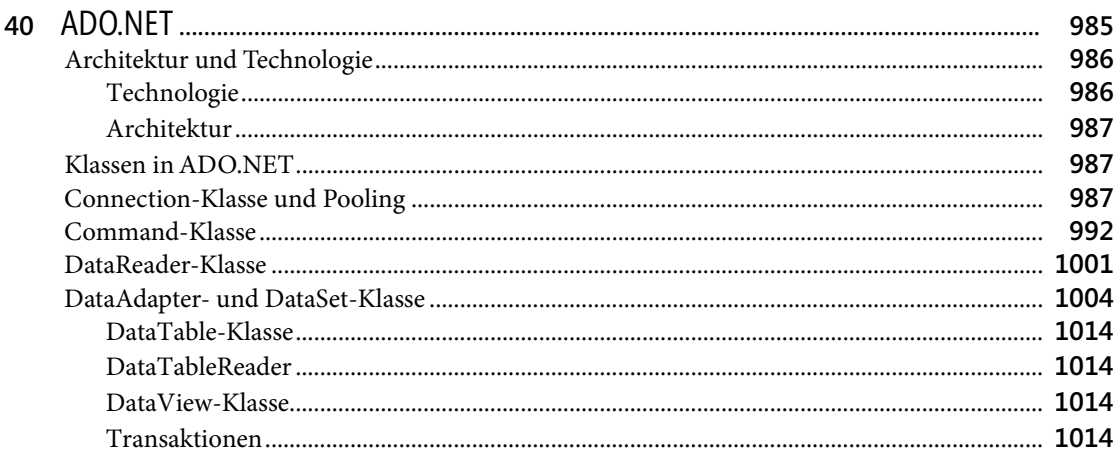

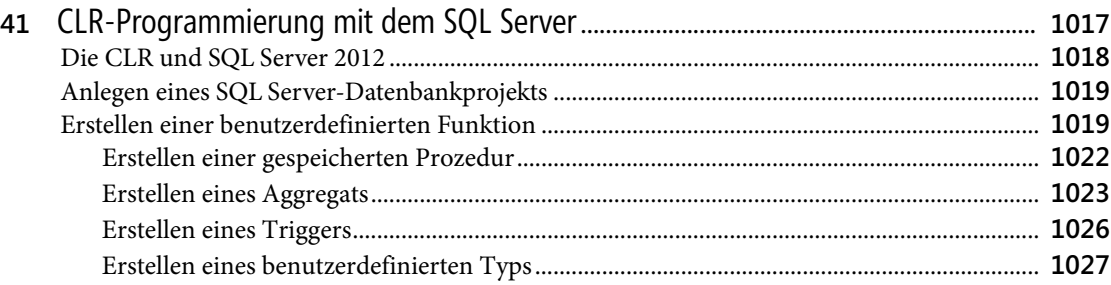

## Teil J

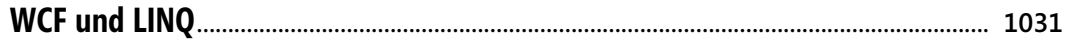

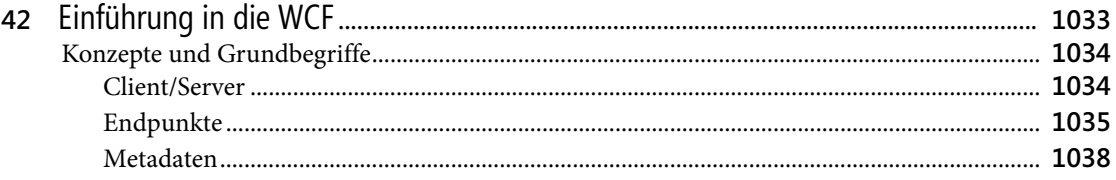

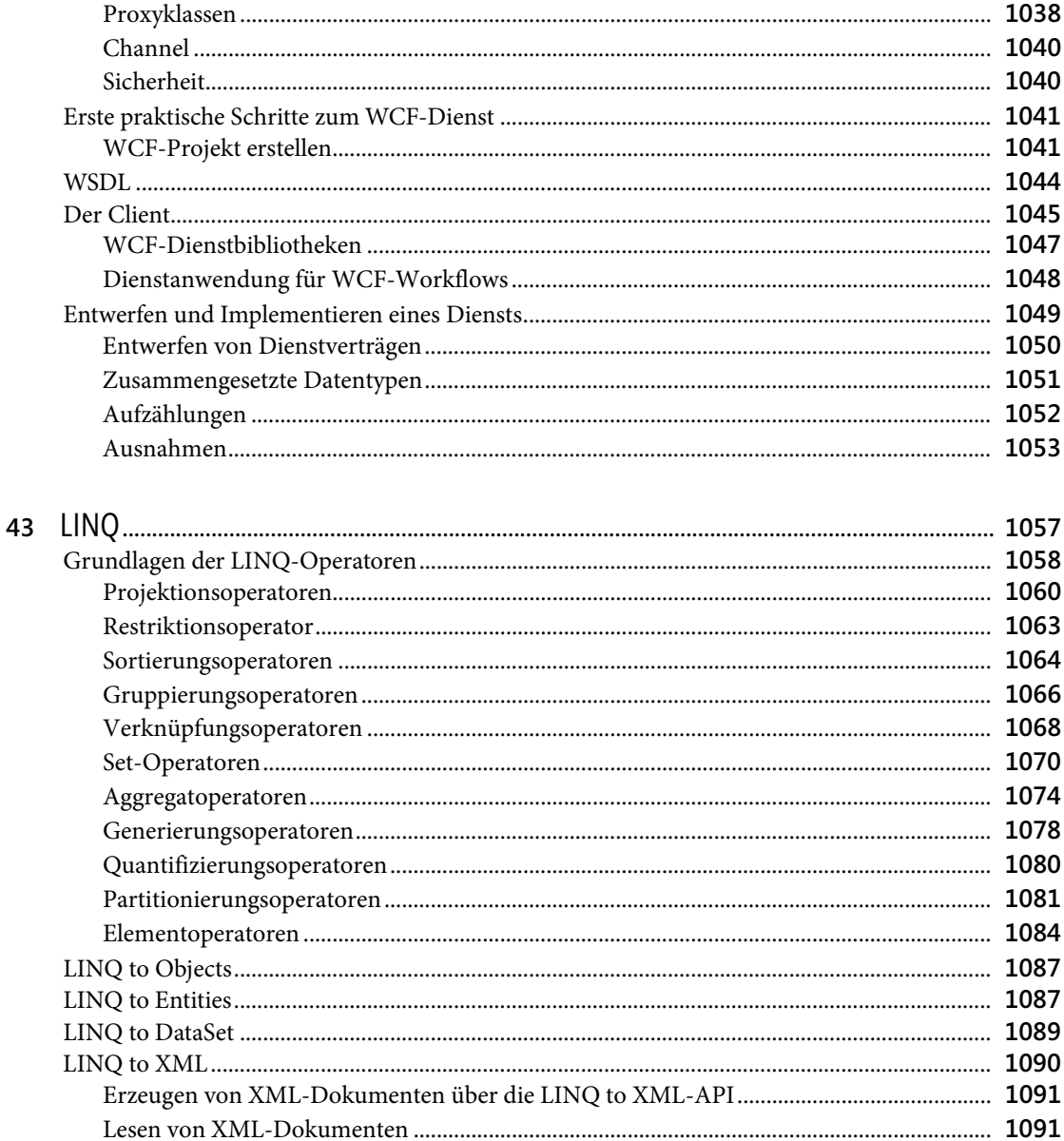

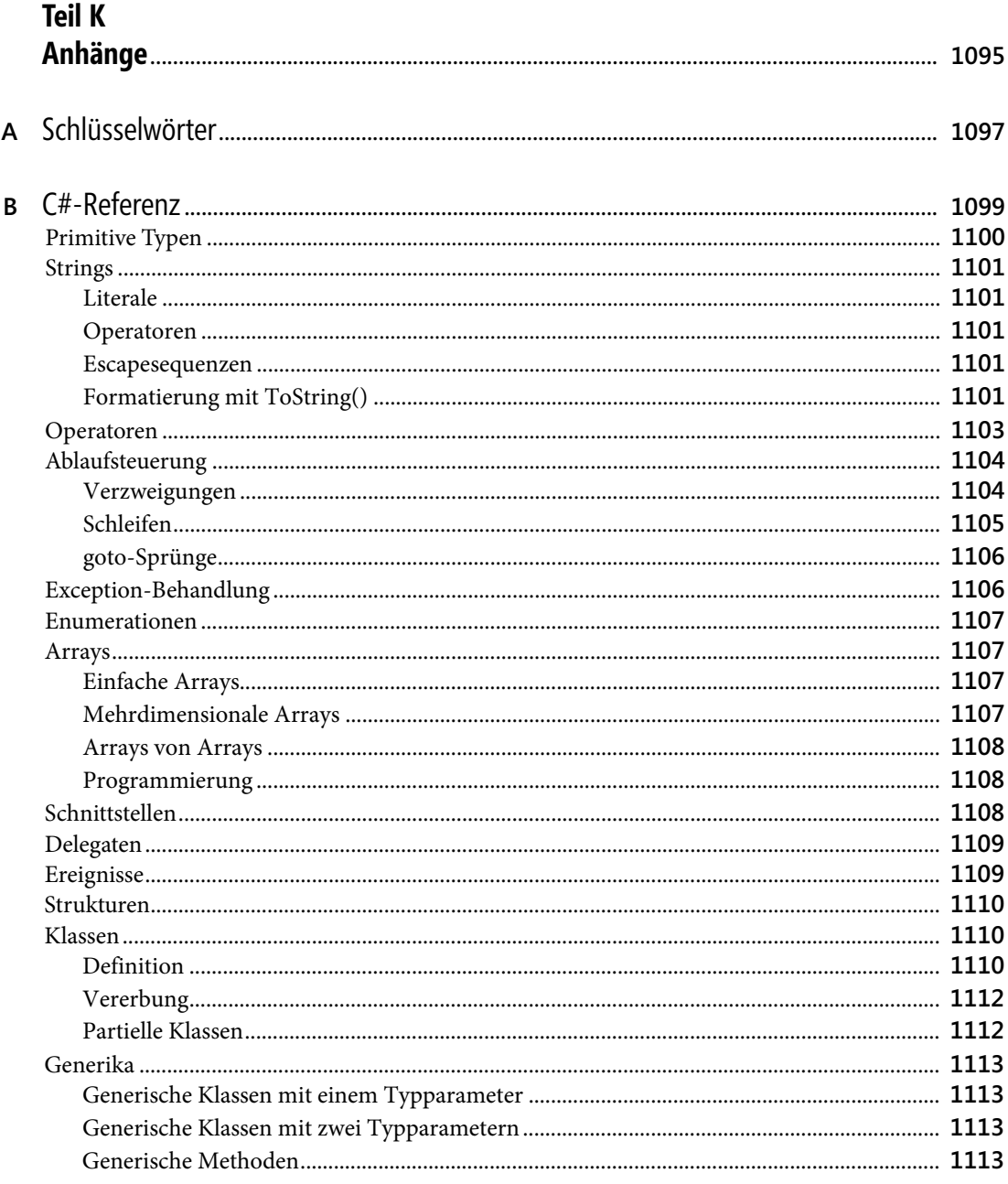

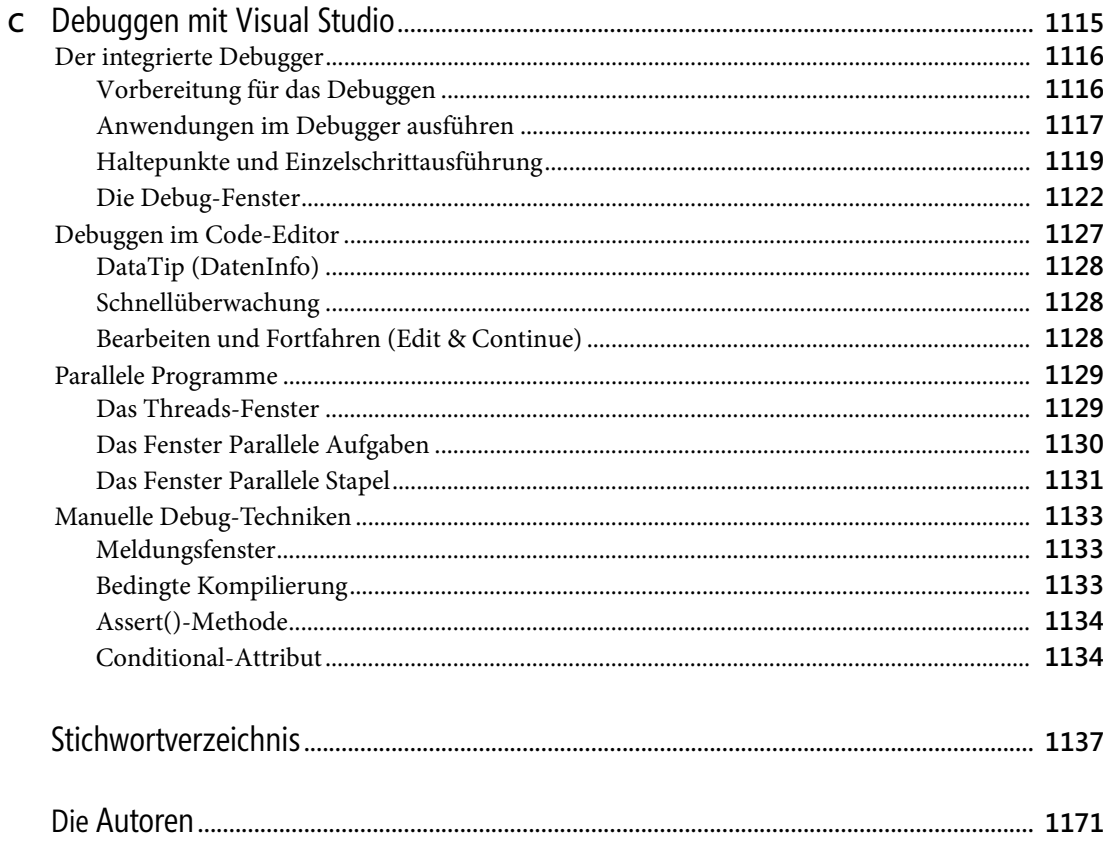